# **Lesson 9: Coding Sorting Algorithms**

**Algorithms** 

Computing

Kashif Ahmed

*Materials from the Teach Computing Curriculum created by the National Centre for Computing Education*

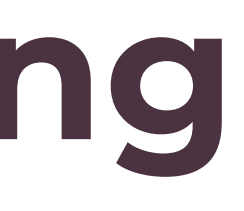

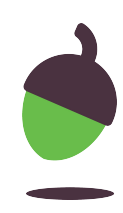

### **Task 1 - Code for bubble sort**

An implementation of a bubble sort in Python is shown in **Figure 1**. Read through the code to familiarise yourself with it; don't worry if you don't understand all of it yet.

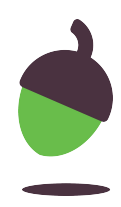

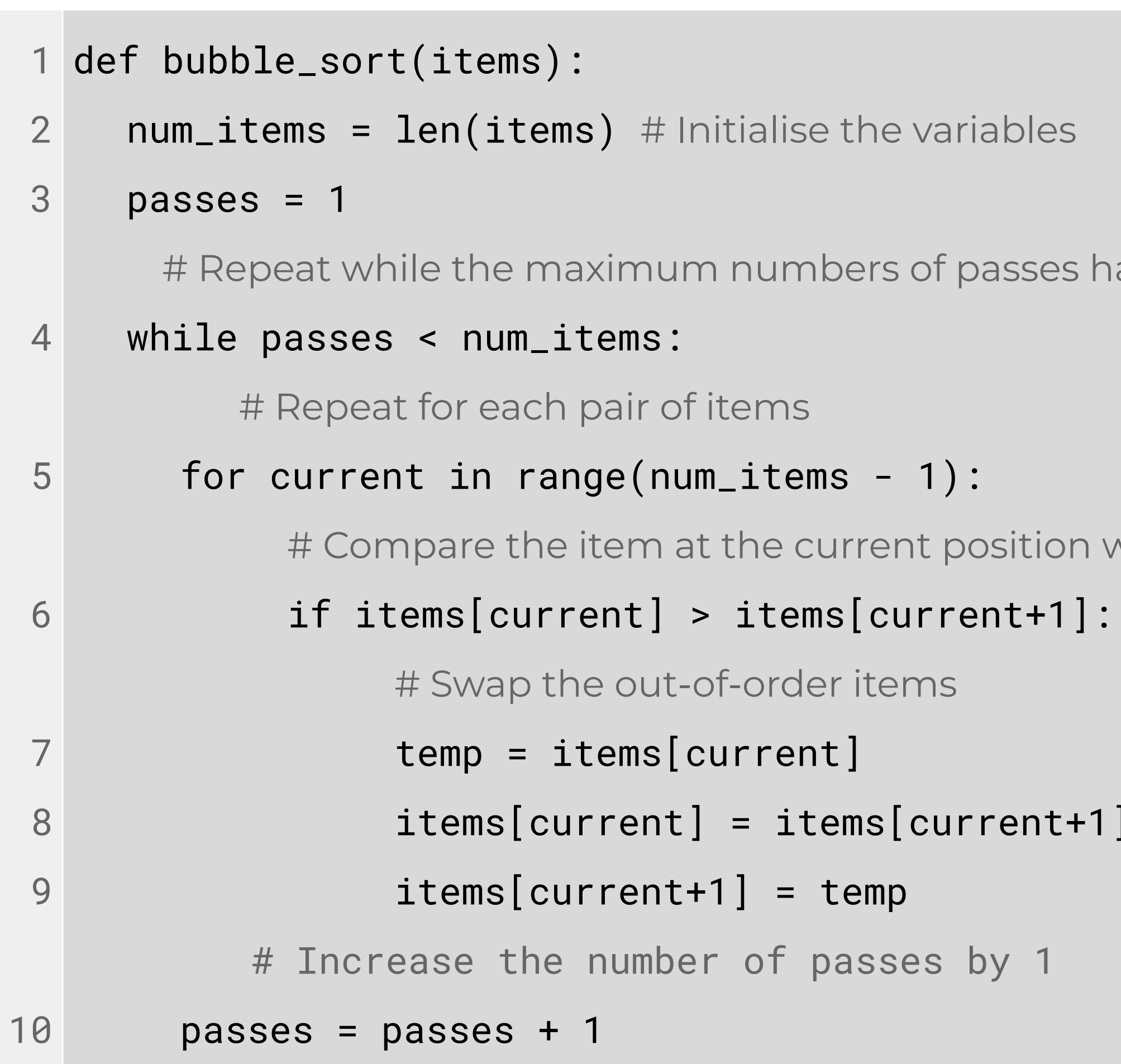

ses has not been made

## ion with the next item

 $nt+1]$ 

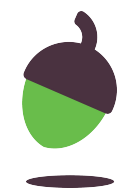

### **Task 1 - Code for bubble sort**

The following questions will be based on executing the algorithm in **Figure 1** when **items** is the list: **['Maya', 'Dan', 'Vivian', 'Tobi', 'Areeji'].**

Examine Line 5 and state how many times the inner loop is performed on the list above, i.e. how many pairs of items every single pass examines.

Examine Line 4 and state how many times the outer loop is performed on the list above, i.e. how many passes the algorithm makes.

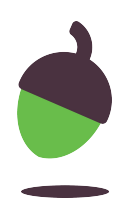

### **Task 1 - Code for bubble sort**

**Complete** the trace table below for lines 7 to 9 of the algorithm. The first line in the trace table contains the values for the **current** variable and the **items** list.

items

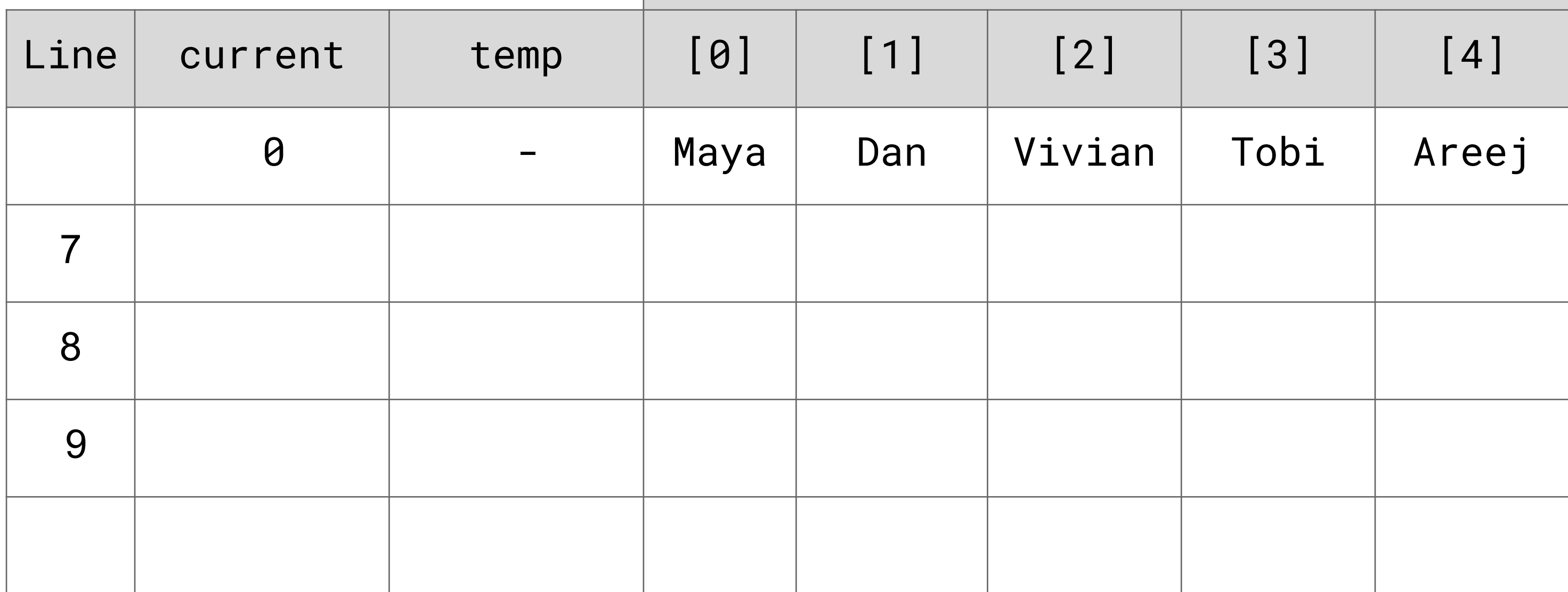

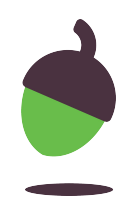

### **Task 2 - Improving bubble sort**

**Explain** the purpose of Lines 7 to 9 in the bubble sort algorithm in **Figure 1**.

What happens when Line 12 is omitted from the algorithm in **Figure 1**?

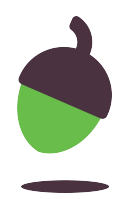

### **Task 2 - Improving Bubble Sort - part 1**

Reducing the number of comparisons

One improvement that could be made to the bubble sort algorithm is to change the range of the inner loop on Line 5 from **num\_items - 1 to num\_items - passes**.

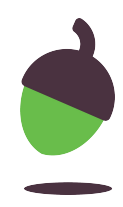

ariables

 **Repeated Search Search Search Search Search Search Search Search Search Search Search Search Search Search Search** 

 $ses)$  :

sition with the next item

 $nt+1$ ]:

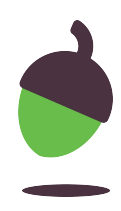

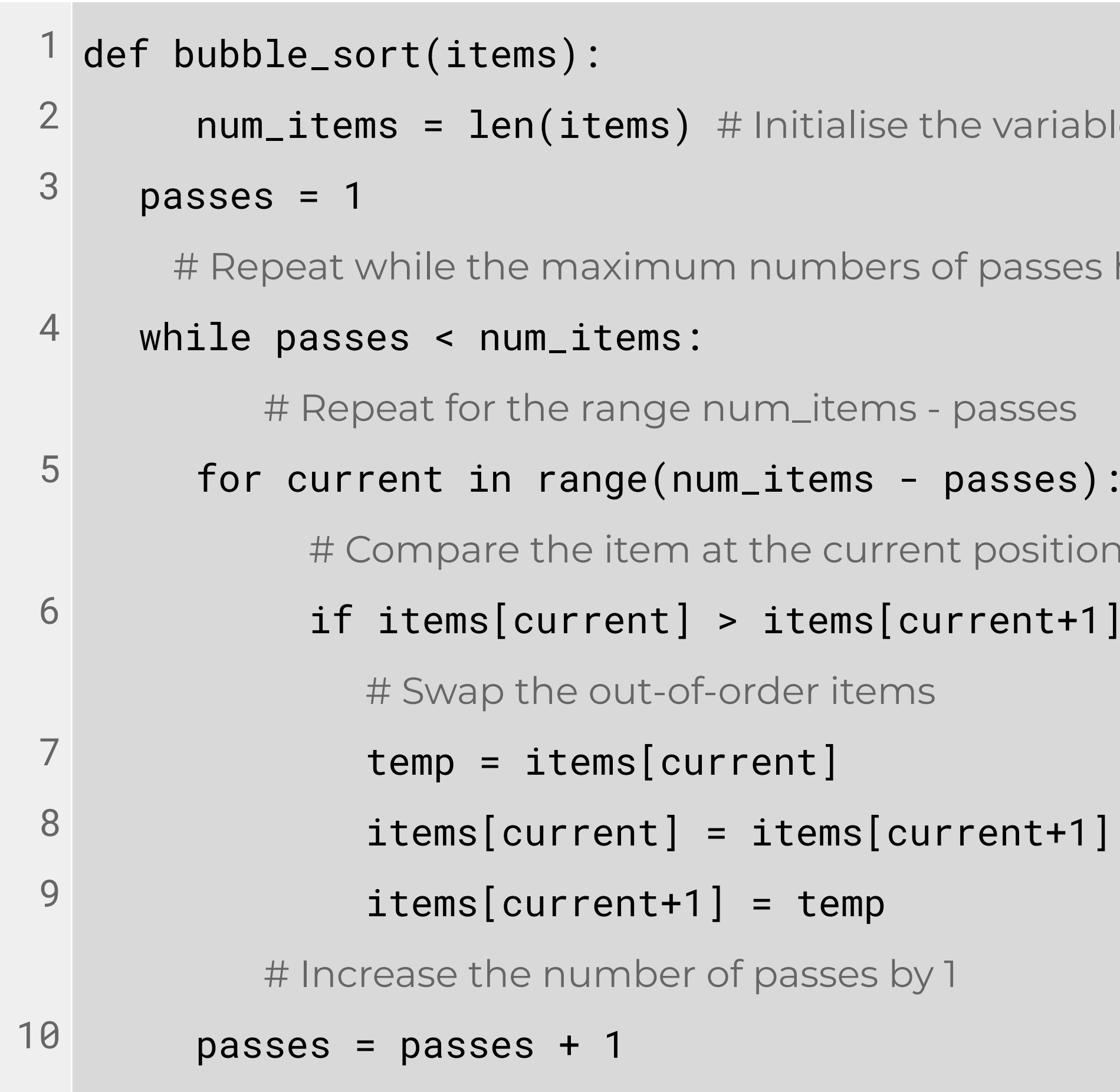

**Complete** the table below for tracing the two expressions **num\_items - 1** and **num\_items - passes** when **items** is a list of **eight items**.

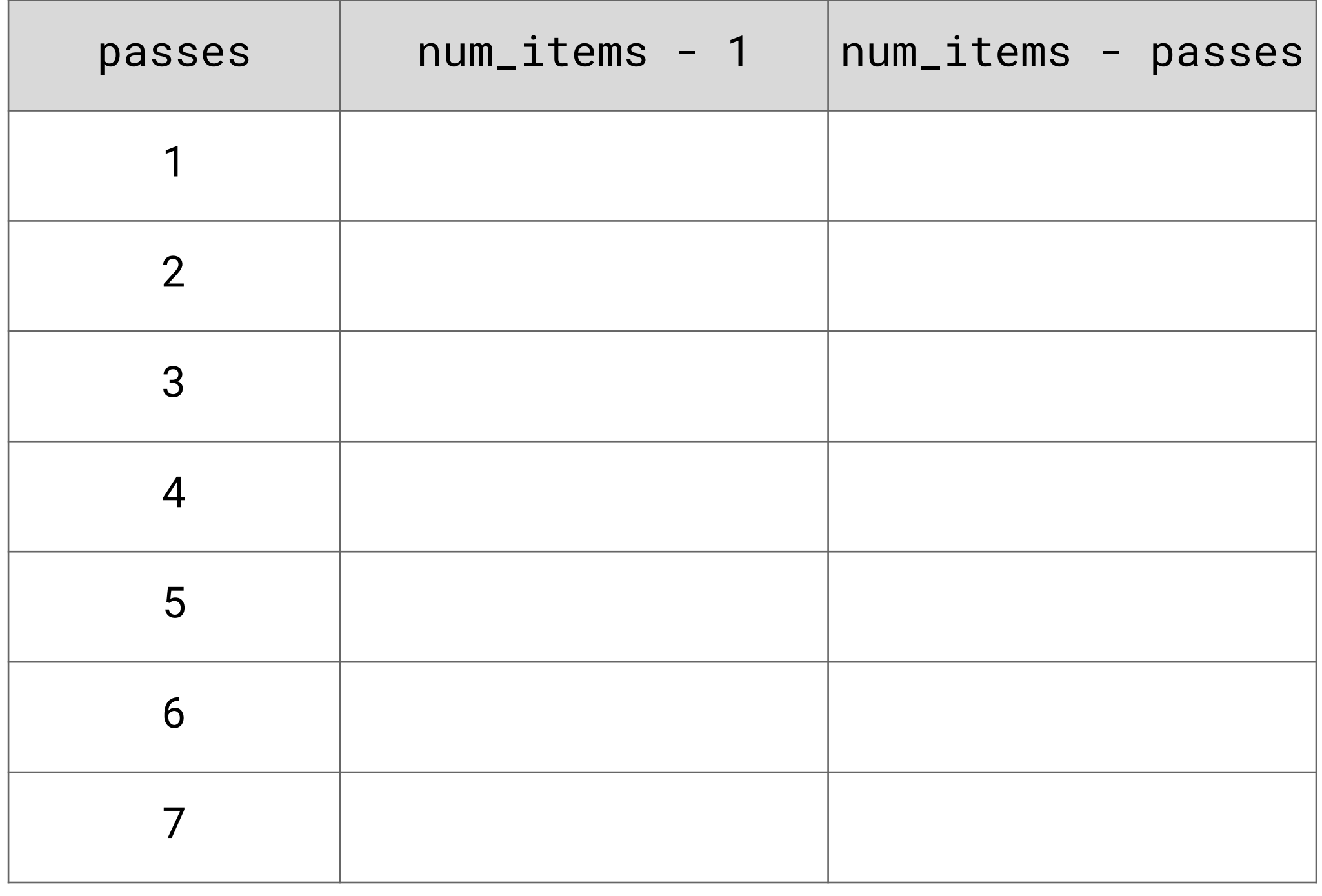

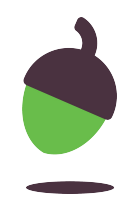

**Explain** how changing the range of the inner loop to **num\_items - passes** increases the efficiency of the bubble sort algorithm compared to **num\_items - 1**.

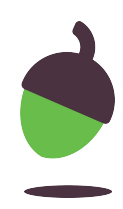

Stopping when no swaps were made.

Now you are going to make a second improvement to the bubble sort algorithm in Figure 2 by following the instructions below:

● Insert the statements `**swapped = False**` and `**swapped = True**` in the algorithm so that `**swapped**` is reset to **False** at the beginning of each pass and set to **True** only when a swap occurs.

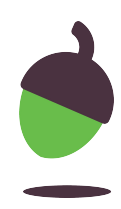

- Modify the **while** condition so that the iteration continues only as long as `**swapped**` has been set to **True** in the previous pass, i.e. if at least one pair of elements was swapped.
- Add comments to the code to explain the changes you made.

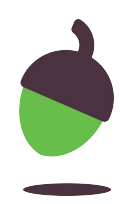

1 def bubble\_sort(items): 2 3 4 5 6 7 8 9 10  $num\_items = len(items)$  # Initialise the variables  $passes = 1$ # Repeat while the maximum numbers of passes has not been made while passes < num\_items: # Repeat for each pair of items, reducing the number of # comparisons by the number of passes that have been completed for current in range(num\_items - passes): # Compare the item at the current position with the next item if items[current] > items[current+1]: # Swap the out-of-order items temp = items[current] items[current] = items[current+1]  $items[current+1] = temp$  # Increase the number of passes by 1  $passes = passes + 1$ 

- 
- 
- 
- 
- 

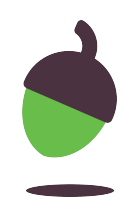

Demonstrating insertion sort

**Describe** how an insertion sort is performed..

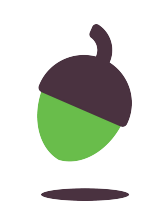

**Show** the steps of an insertion sort on the list of data in **Figure 3** to put the elements into alphabetical order. Each pass should be on a new line and you should clearly highlight which part of the list is the sorted sublist. The first row has been filled in for you.

### **Task 3 - Code for Insertion Sort - part 1**

Figure 3

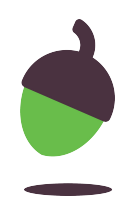

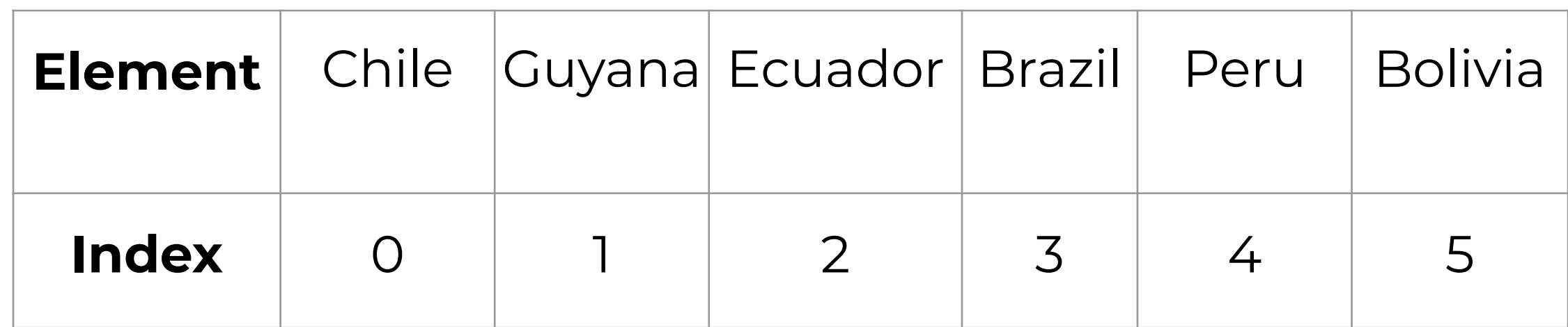

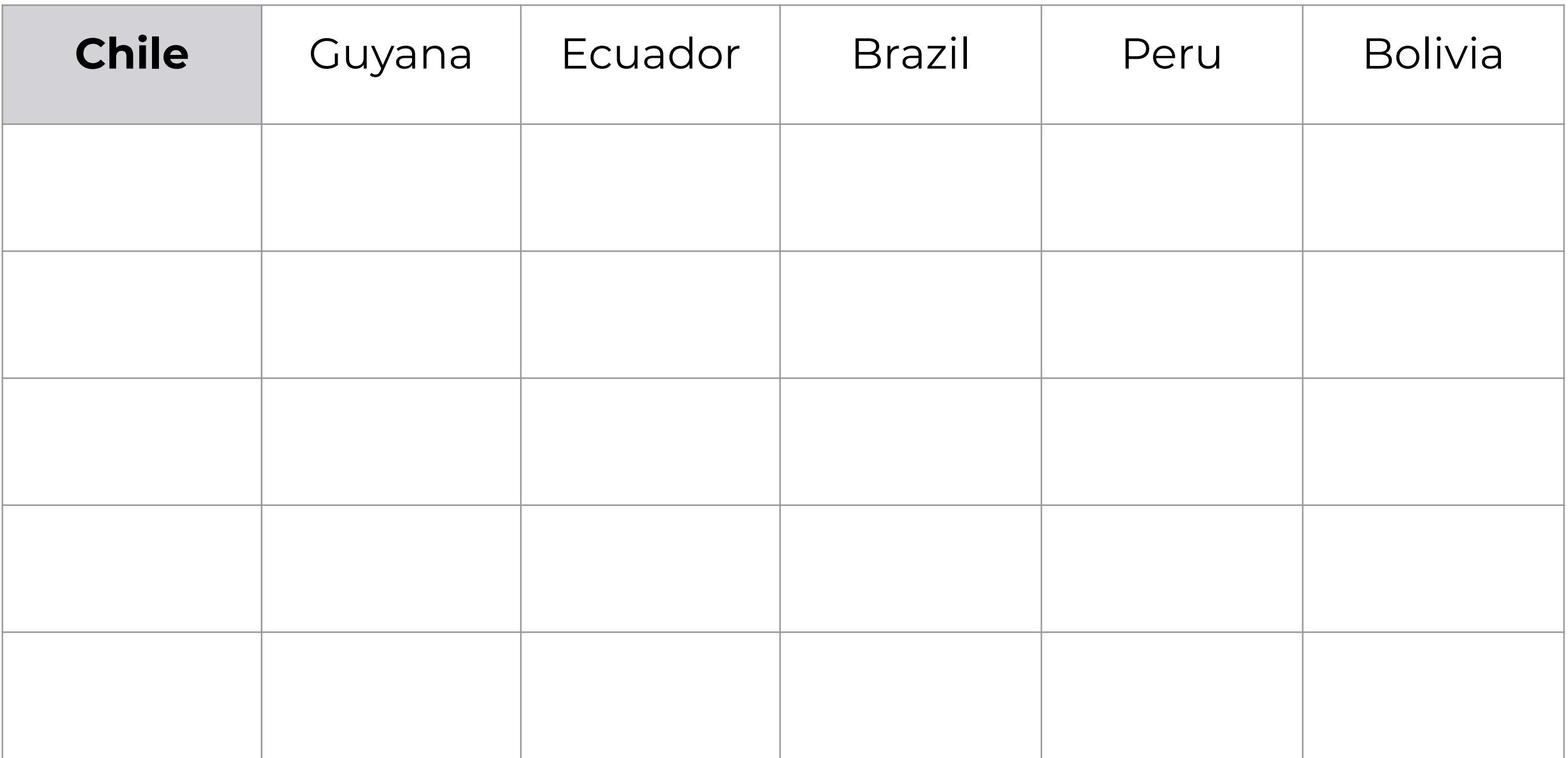

![](_page_15_Picture_3.jpeg)

Demonstrate how an insertion sort would place the following numbers into ascending numerical order:

**32, 8, 128, 16, 64, 256**

![](_page_16_Picture_5.jpeg)

![](_page_17_Picture_8.jpeg)

![](_page_17_Picture_3.jpeg)

An insertion sort algorithm

An implementation of an insertion sort in Python is shown in **Figure 4**. Read through the code to familiarise yourself with it; don't worry if you don't understand all of it yet.

![](_page_18_Picture_6.jpeg)

- 
- 
- 
- he first unordered item into value ent to the position before
- a ched

### value:

- n to the next element
- the previous item in the list
- the correct position

![](_page_19_Picture_12.jpeg)

![](_page_19_Picture_101.jpeg)

**State** the number of times the outer **for** loop would repeat if **items** were a list of 10 items.

**Hint**: The first value of range is the start value and the second value is the stop value.

**Describe** what Line 3 does during each iteration of the outer for loop.

![](_page_20_Picture_7.jpeg)

**Explain** the purpose of the condition items[current] > value on Line 6.

![](_page_21_Picture_4.jpeg)

**Complete** the trace table below for Lines 6 to 9 of the algorithm. The first line in the trace table contains the **items** list after two passes of the algorithm (**first\_unordered** is now 3). The variables **value** and **current** after executing Lines 4 and 5 have also been included in the table.

![](_page_22_Picture_3.jpeg)

![](_page_23_Picture_49.jpeg)

24

![](_page_23_Picture_3.jpeg)

**Explain** the purpose of Lines 7 to 8 in the insertion sort algorithm in **Figure 4**, using the table above as an example.

What happens when line 9 is omitted from the algorithm in **Figure 4**?

![](_page_24_Picture_6.jpeg)